# **GREP-Referenz**

Auszug aus dem Buch **InDesign automatisieren – Keine Angst vor Skripting, GREP & Co.** von Gregor Fellenz. Erschienen beim dpunkt-verlag. Die Homepage zum Buch: **<http://www.indesignjs.de>**

In dieser Referenz sind URLs mit einem Linkverkürzer abgekürzt: 76 wird zu *<http://indesignjs.de/76>*

# **Metazeichen für die Suche**

#### **Reservierte Zeichen**

Zeichen, die im **Suchbegriff** mit einem \ maskiert werden müssen:

 $\setminus$  . \* + ? ( ) {} [ ^ \$ | ~

Zeichen zwischen den GREP-Befehlen \0 und \E müssen nicht maskiert werden.

#### **Standardzeichenklassen**

Wenn ein Großbuchstabe verwendet wird, wird genau das Gegenteil gefunden. \D findet alles außer Ziffern.

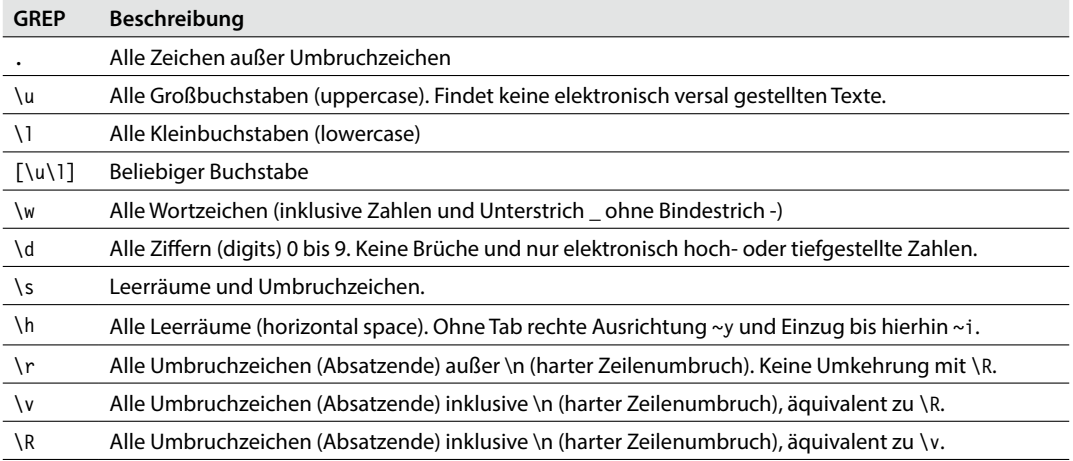

#### **Eigene Zeichenklassen**

Innerhalb **eigener Zeichenklassen** müssen die folgenden Zeichen maskiert werden:

 $1^{\wedge}$  -  $\backslash$  ~

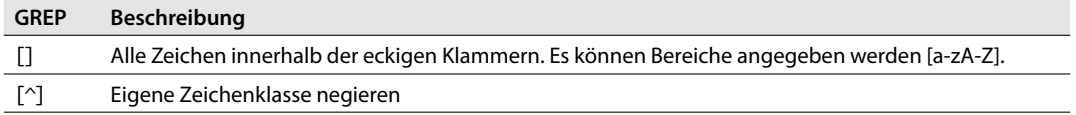

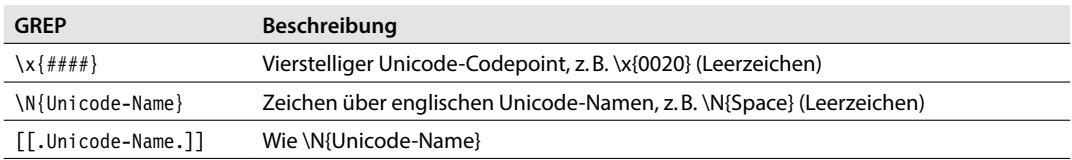

#### **Zeichen per Codepoint oder Unicode-Name**

#### **Wichtige Unicode-Properties**

Mit \P erfolgt die Negation der Unicode-Properties. In eigenen Zeichenklassen können keine Unicode-Properties eingesetzt werden.

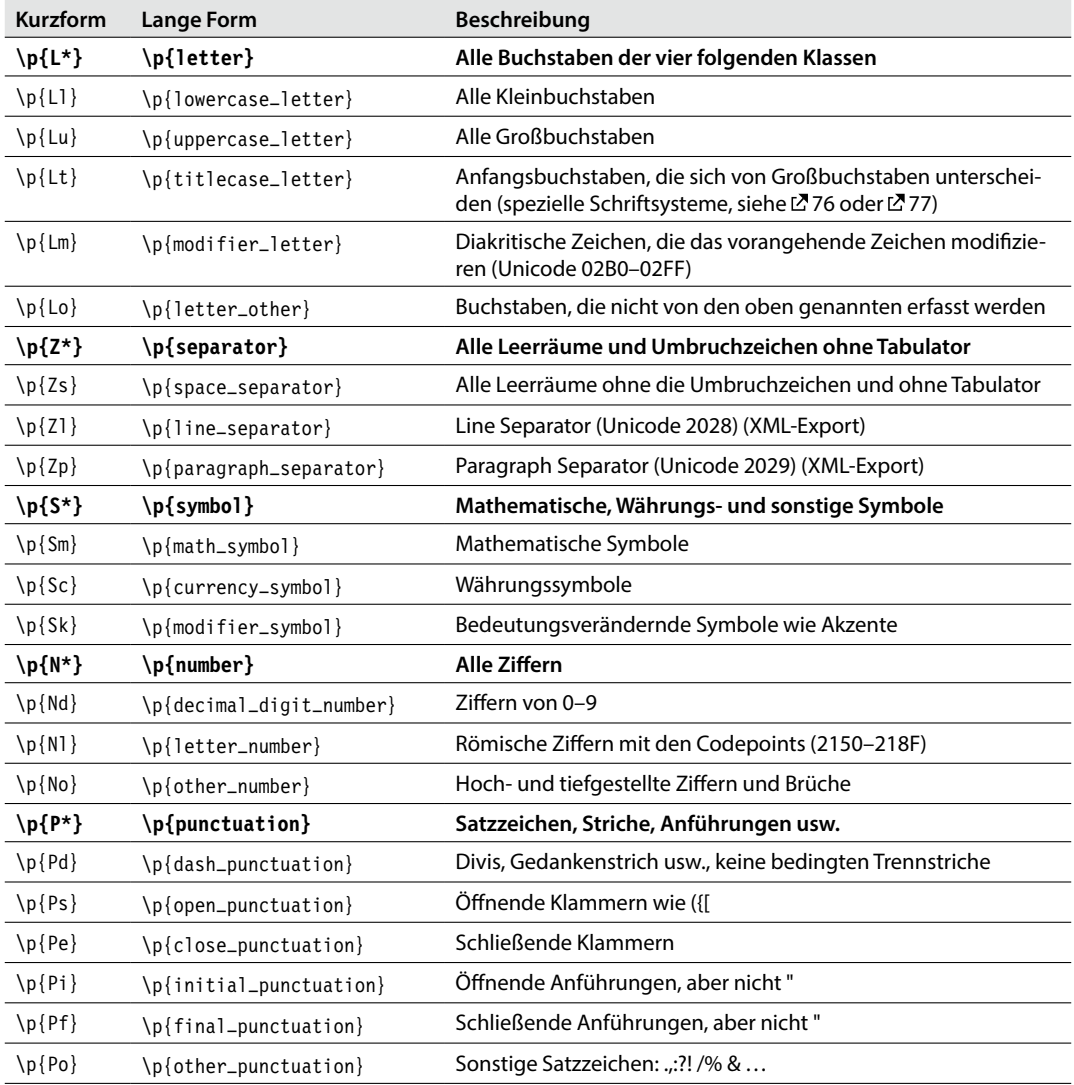

Die Liste ist eine Auswahl aus der Übersicht von Peter Kahrel in *GREP in InDesign*. Unter [78](http://de.wikipedia.org/wiki/Liste_der_Unicode-Bl%C3%B6cke) sind die genauen Inhalte der Blöcke, von denen sich viele Properties ableiten, beschrieben.

#### **Posix-Ausdrücke**

Die Tabelle enthält Ausdrücke, die die Standardzeichenklassen erweitern. Die Negation erfolgt mit [^[:alnum:]]. Posix-Ausdrücke können nicht in eigenen Zeichenklassen verwendet werden.

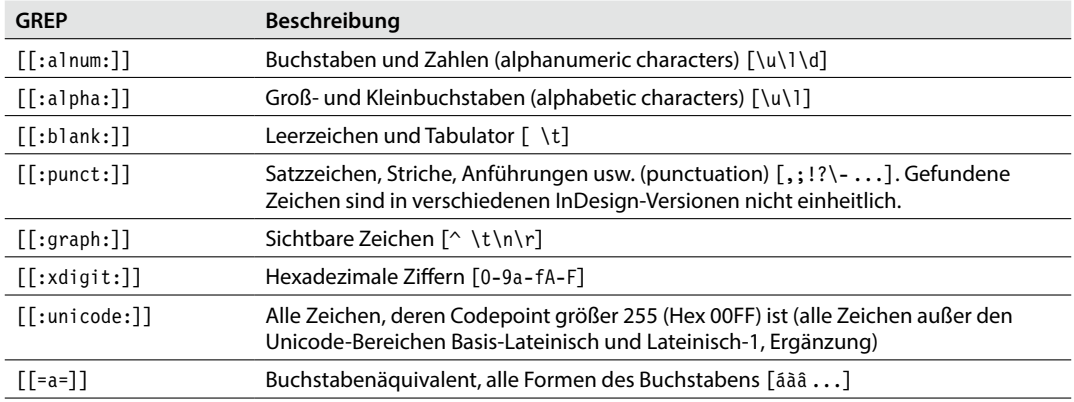

#### **Positionen**

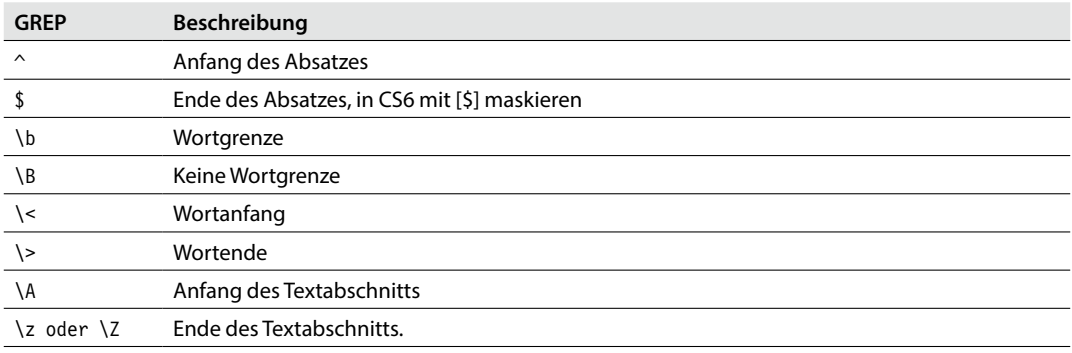

#### **Wiederholungen**

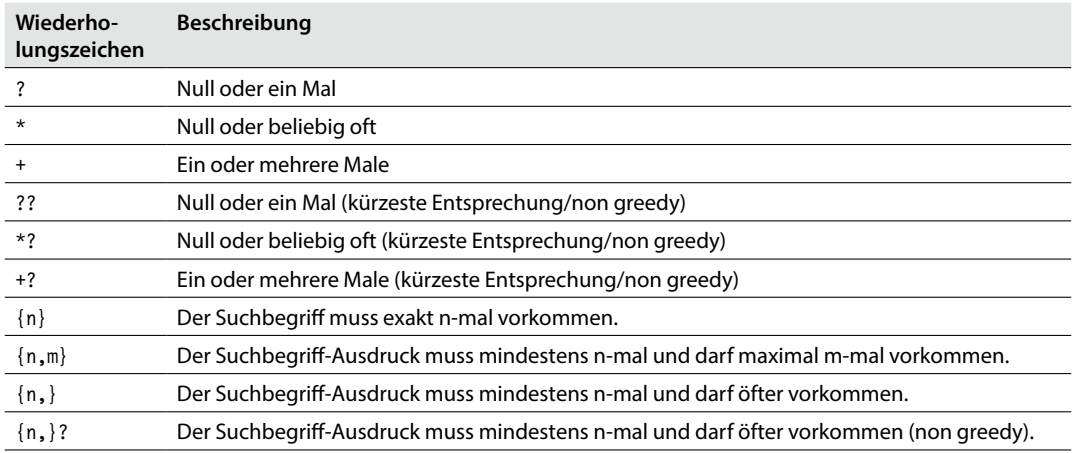

# **Entsprechungen – Fundstellen in der Suche markieren**

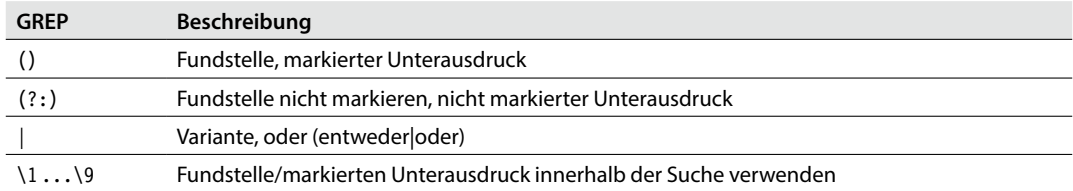

### **Look Around Assertions/Umgebung**

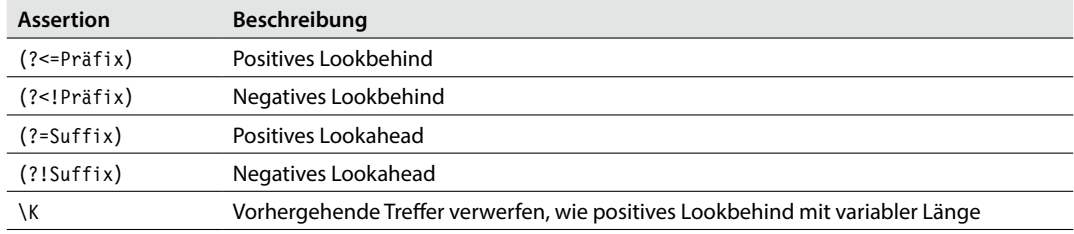

#### **Modifizierer**

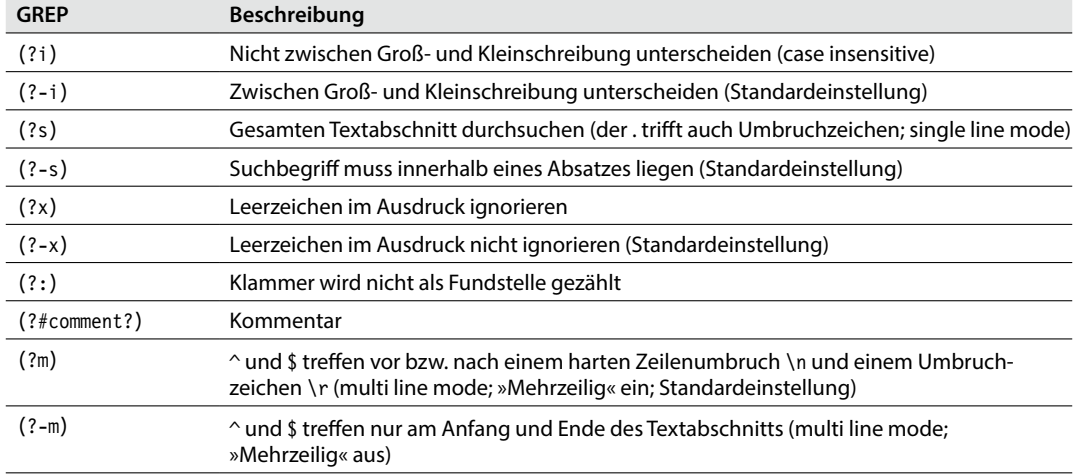

# **Metazeichen für die Ersetzung**

Zeichen, die bei der **Ersetzung** maskiert werden müssen:  $\frac{1}{2}$   $\frac{1}{2}$ 

#### **Fundstellen verwenden**

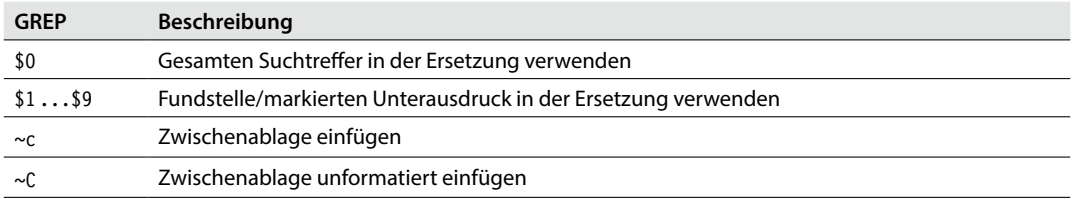

# **Sonderzeichen für Suche und Ersetzung**

In den folgenden Tabellen sind zusätzlich der Unicode-Codepoint und ggf. die Eigenschaft in der Aufzählung SpecialCharacters enthalten. Beachten Sie, dass einige Spezialzeichen auf Unicode-Codepoints liegen, die eine andere Bedeutung haben. Die Tabelle enthält die Codepoints, wie sie von InDesign verwendet werden.

#### **Leerräume**

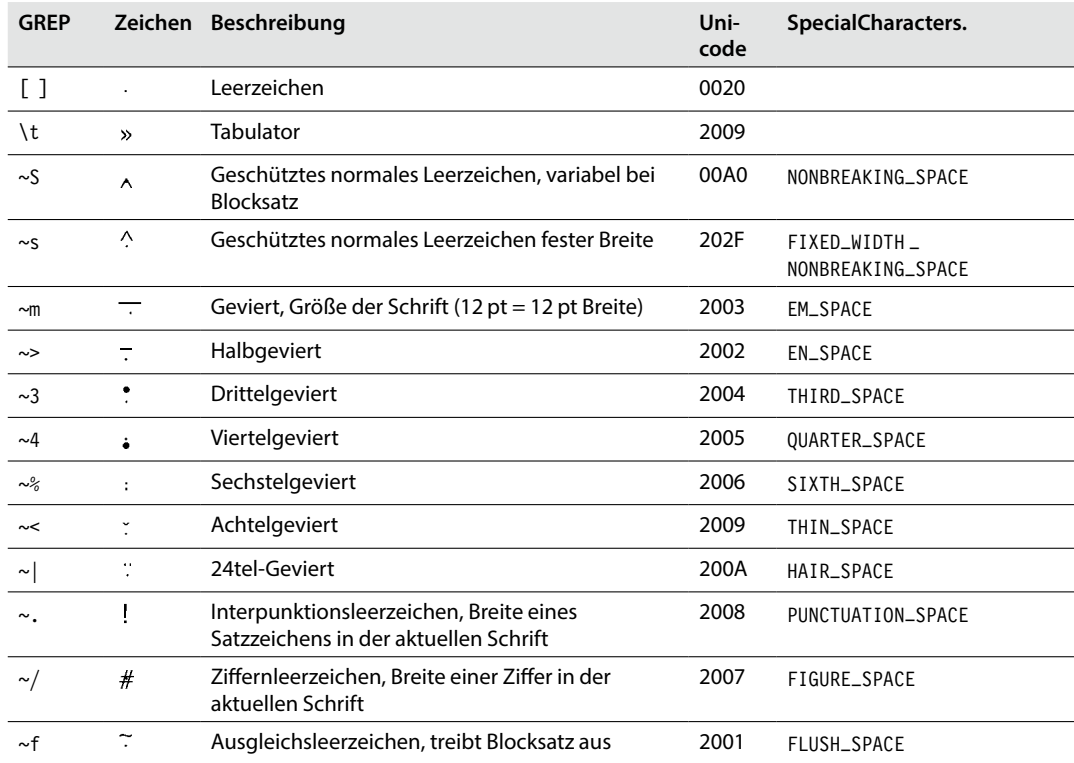

#### **Umbruchzeichen**

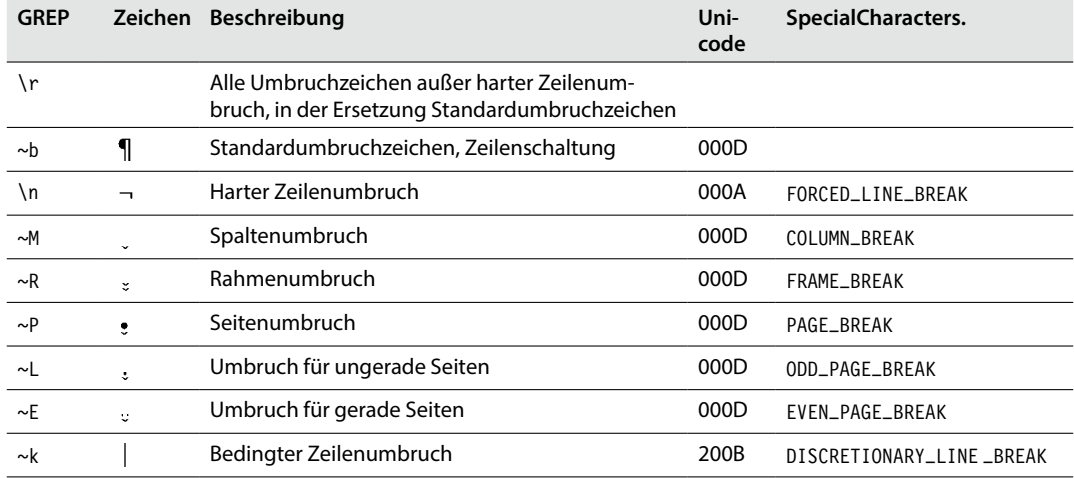

# **Spezialzeichen**

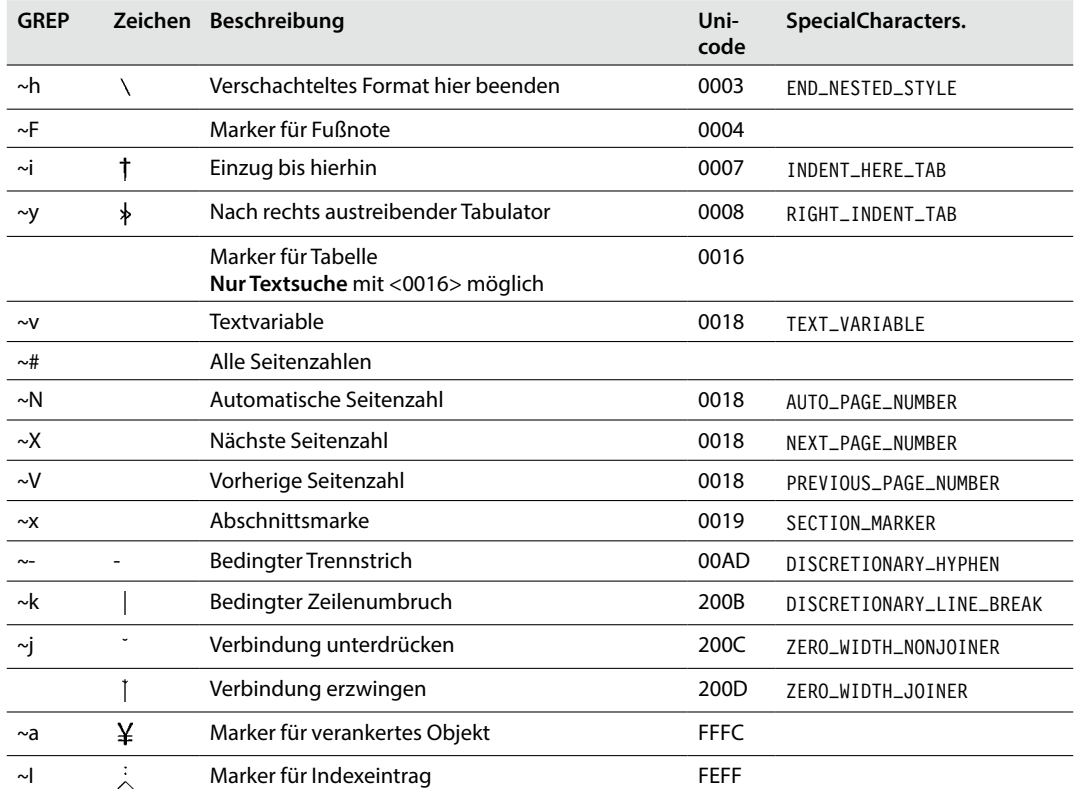

#### **Variablen**

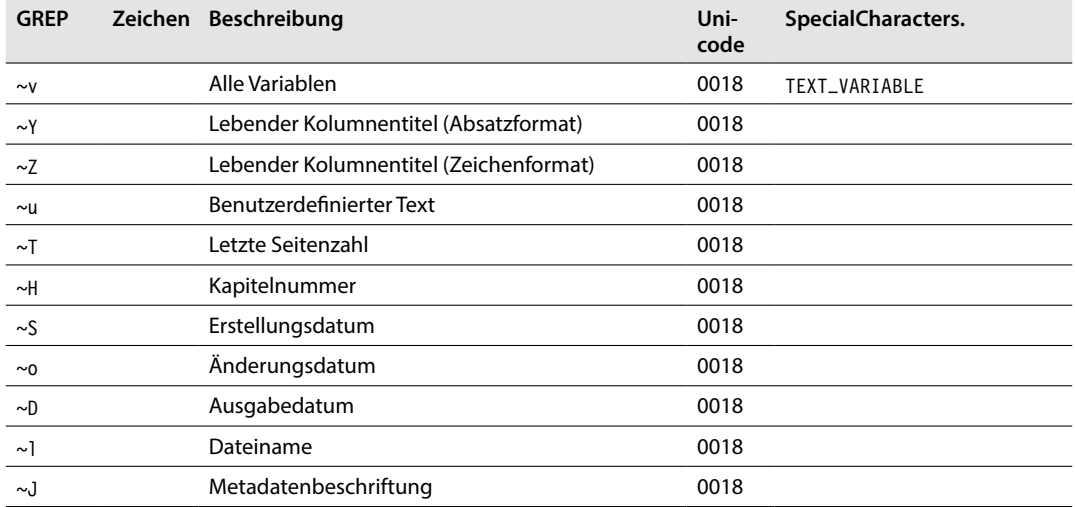

# **Anführungszeichen**

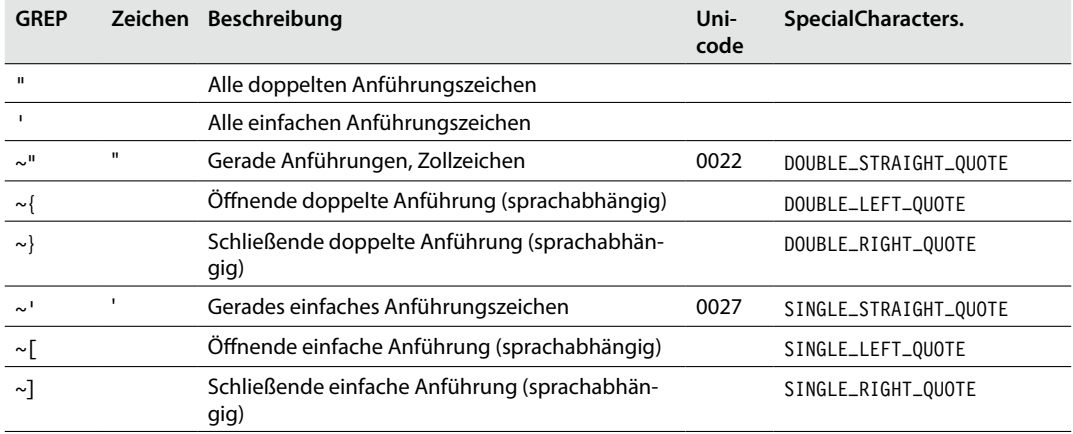

### **Symbole**

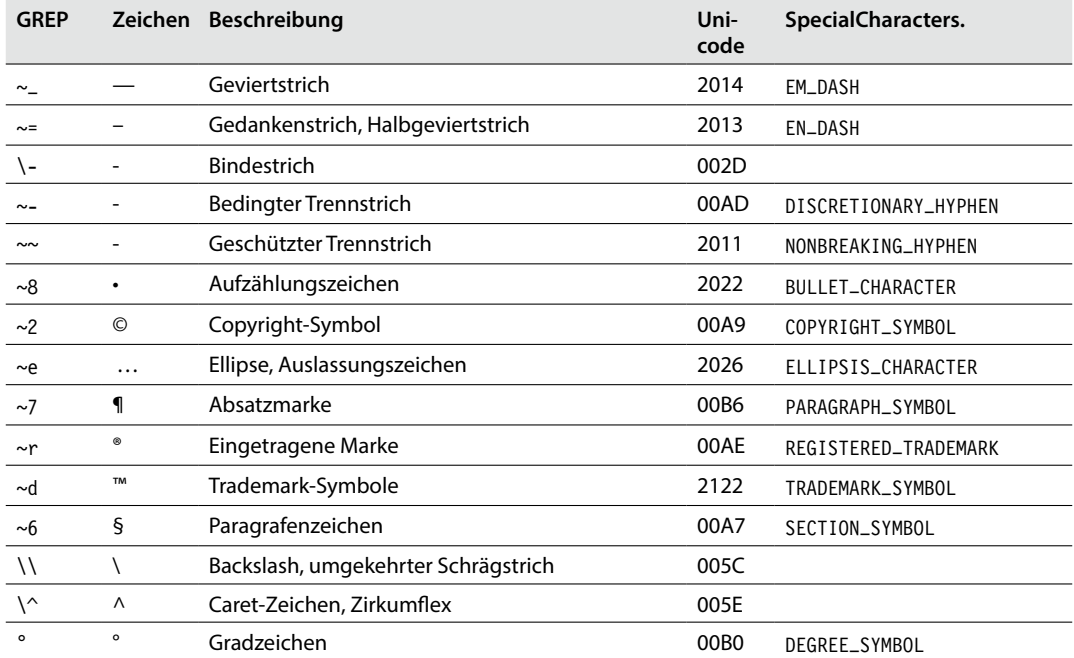